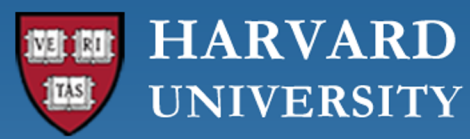

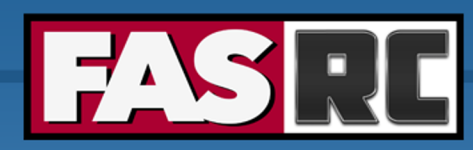

**FAS Research Computing Division of Science** https://rc.fas.harvard.edu

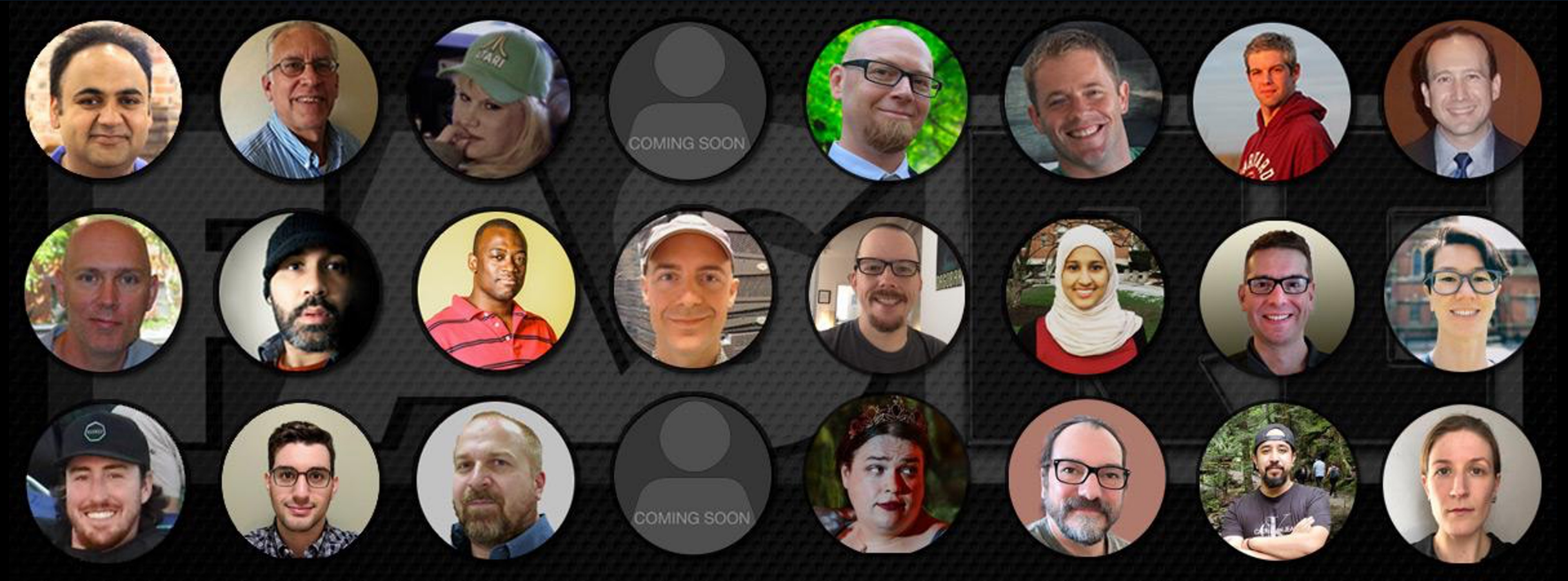

**New Users Training Introduction to FASRC clusters**

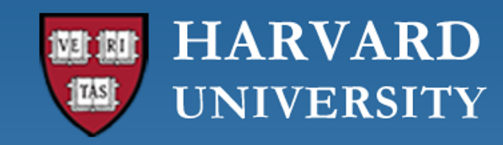

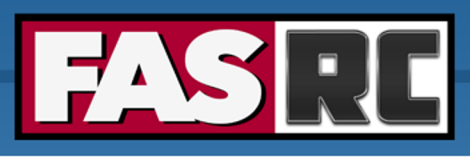

**FAS Research Computing Division of Science** https://rc.fas.harvard.edu

### Learning objectives 1 – FASRC account

- o Learn how to request an FASRC account
- o Activate your new account
- o How to modify your account or add groups

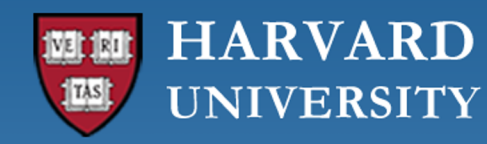

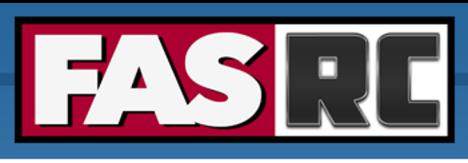

# Learning objectives 2 – Intro to HPC

- o What is high-performance computing (HPC)? How is it different from a desktop/laptop?
- o Laptop vs. Cannon
- o Why HPC?
- o FASRC clusters
- o Cluster architecture
- o Job scheduler
- o Choose compute resources for jobs
	- Memory, cores
	- Partitions, file systems
- o Storage
- o Data Management
- o Cluster customs and responsibilities

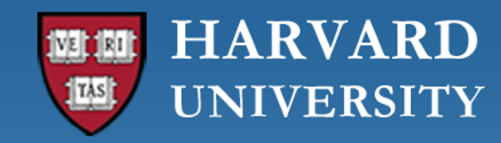

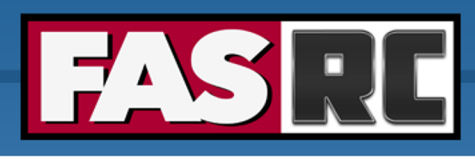

**FAS Research Computing Division of Science** https://rc.fas.harvard.edu

# Learning objectives 3 – Documentation and help

- o FASRC docs
- o GitHub User\_codes
- o Office hours
- o Tickets

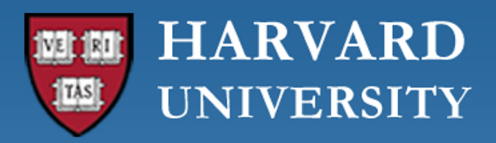

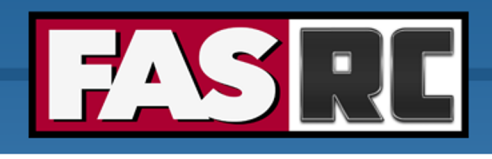

### Request FASR[C account](https://portal.rc.fas.harvard.edu/p3/pwreset/)

### https://docs.rc.fas.harvard.edu/kb/quickstart-guid

- 1. Request an account using Account Request Tool https://portal.rc.fas.harvard.edu/request/account/new
	- Use Harvard Key option
- 2. Set FASRC password https://portal.rc.fas.harvard.edu/p3/pw
- 3. Set two-factor authentication https://docs.rc.fas.harvard.edu
- 4. Set FASRC VPN (needed for mounting storage, OOD, level 3 data, license server access https://docs.rc.fas.harvard.edu/kb/vpn-setup/
- 5. Review intro training

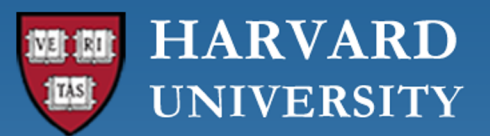

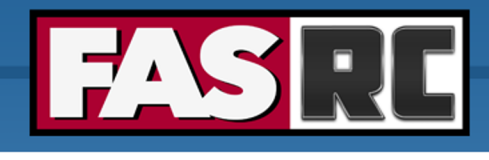

### How to modify your account

- o Change labs: https://docs.rc.fas.harvard.edu/kb/change
- o Add a lab:
	- Portal gives access to lab storage: https://docs.rc.fas.harvard.
	- If you work for more than 1 PI, and need access to lab slurm a ticket
- o Never request a second account!!
- o Membership in the FASRC mailing-list is required
- $\circ$  Account needs to be used in the last 12 months to be a
- $\circ$  After 12 months of inactivity
	- Account is disabled, but nothing is deleted
	- Can be reactivated with PI's/admin approval

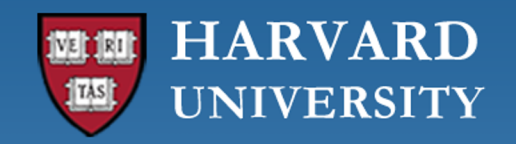

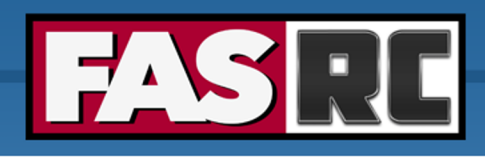

# What is HPC?

- o HPC: High performance computing
- o HPC: biggest and fastest computing machines right now
- o Supercomputers: rule of thumb at least 100 times as powerful as a PC (personal computer)
- o Jargon: other terms
	- Supercomputing
	- Cyberinfrastructure (CI)
	- Cluster computing

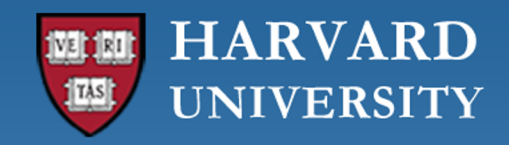

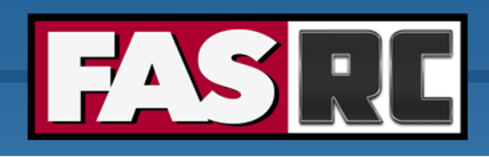

**FAS Research Computing Division of Science** https://rc.fas.harvard.edu

### Laptop vs. Cannon

#### **MacBook Pro**

- o 1 CPU (processor)
- o 4-12 cores per CPU
- o Memory: 16-96 GB

#### **Cannon typical nodes**

- o 2 CPUs
- o 24-32 cores **per CPU**
- o Memory: 184-2000 GB
- o **1260+ nodes!!!**

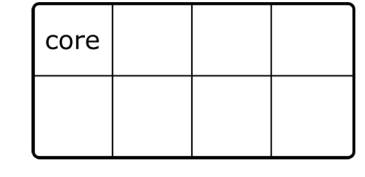

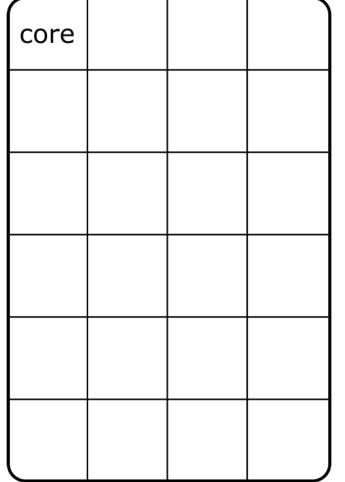

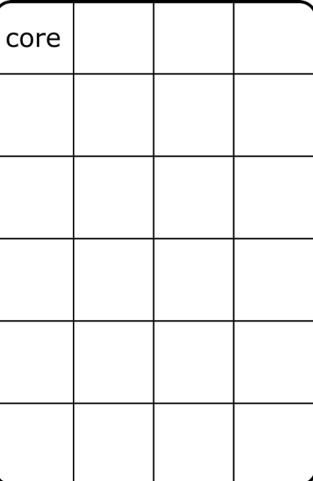

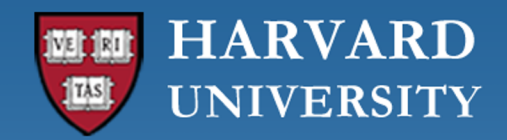

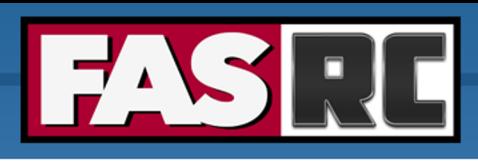

# Why HPC?

- o Size: problems that can't fit on a desktop/laptop, for example 500+ GB of RAM or 100s of cores
- o Speed: problems that take months on a laptop may take a few hours on a supercomputer
- o Amount: need 1000s of runs

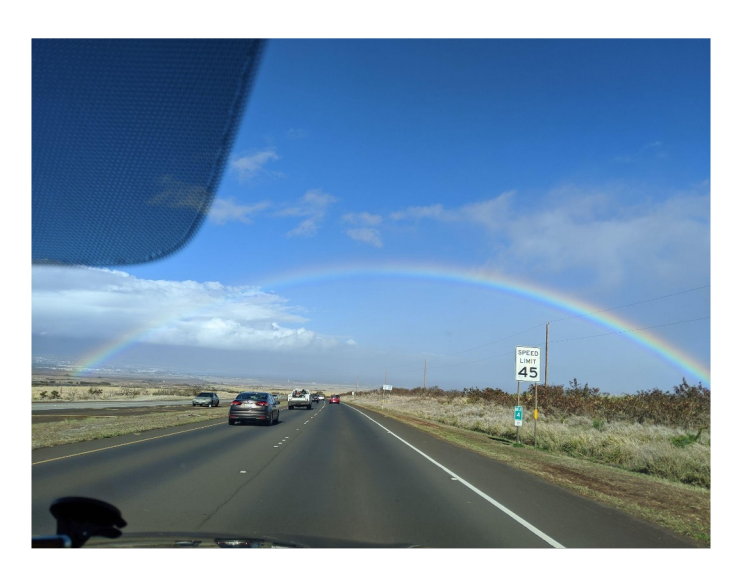

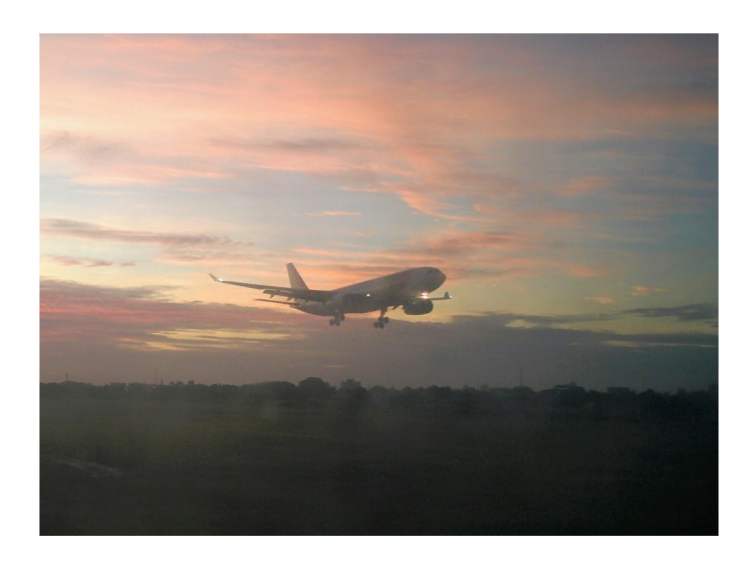

45 miles/hour 600 miles/hour

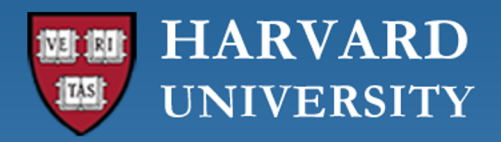

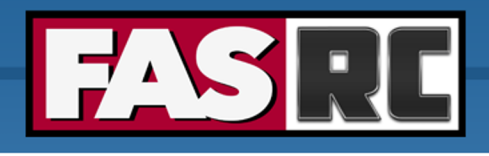

### What about FASRC clusters?

### Massachusetts Green HPC Center (MGHPCC)

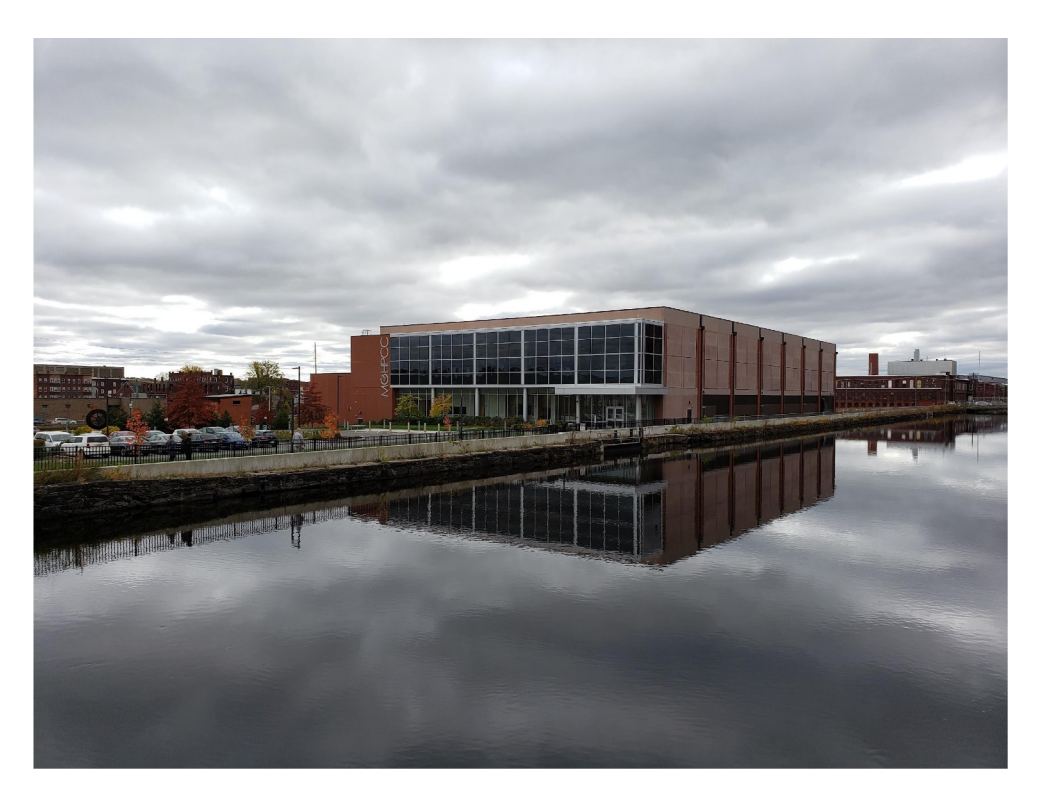

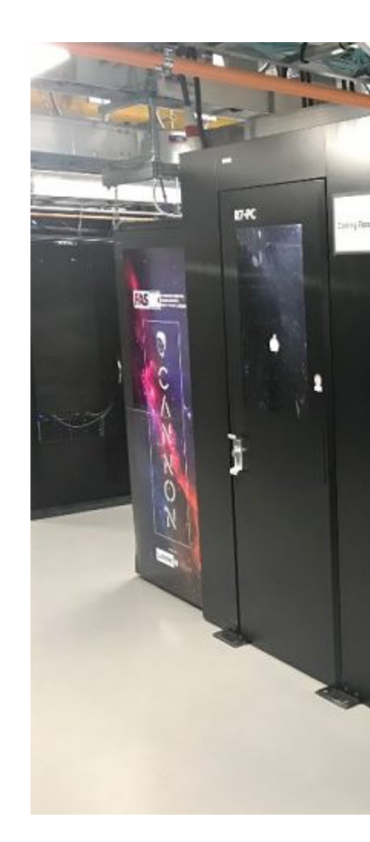

From https://www.s

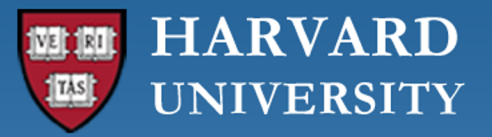

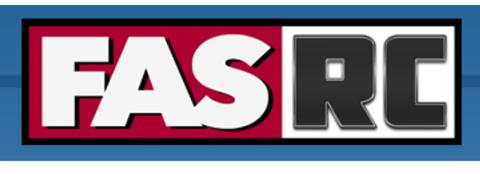

# FASRC clusters: Cannon and FASSE

#### [Cannon](https://policy.security.harvard.edu/)

- o [General purpose](https://docs.rc.fas.harvard.edu/kb/data-use-agreements/)
- o [Only level 1 a](https://docs.rc.fas.harvard.edu/kb/data-use-agreements/)nd 2 data

### [FASSE](https://security.harvard.edu/)

- o [FAS Secure Environment](https://docs.rc.fas.harvard.edu/kb/fasse/)
- o Secure multi-tenant environment
- o Analysis of sensitive datasets with DUAs and IRBs
- o Level 3 data, no level 4 data
- o PI/lab responsibility to know their data
- o https://policy.security.harvard.edu/
- o https://docs.rc.fas.harvard.edu/kb/data-useagreements/
- o https://security.harvard.edu/
- o https://docs.rc.fas.harvard.edu/kb/fasse/

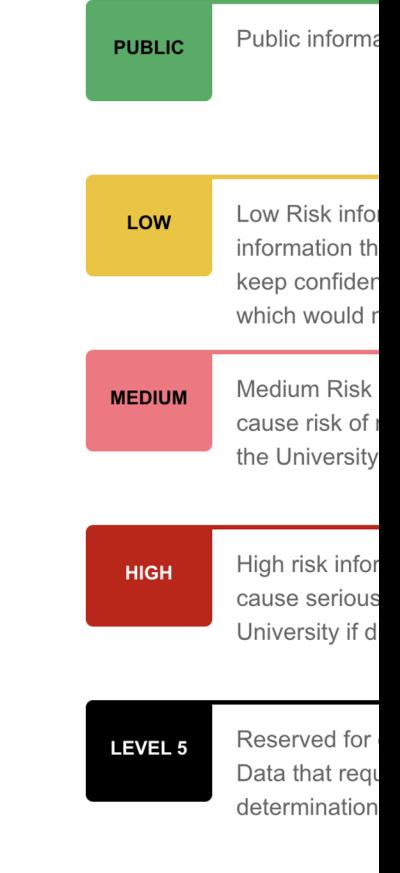

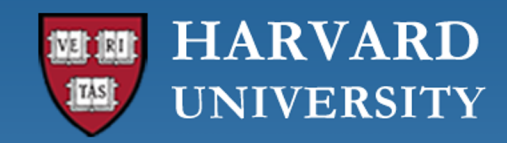

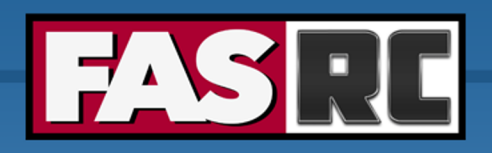

**FAS Research Computing** Division of Science https://rc.fas.harvard.edu

### Cluster architecture

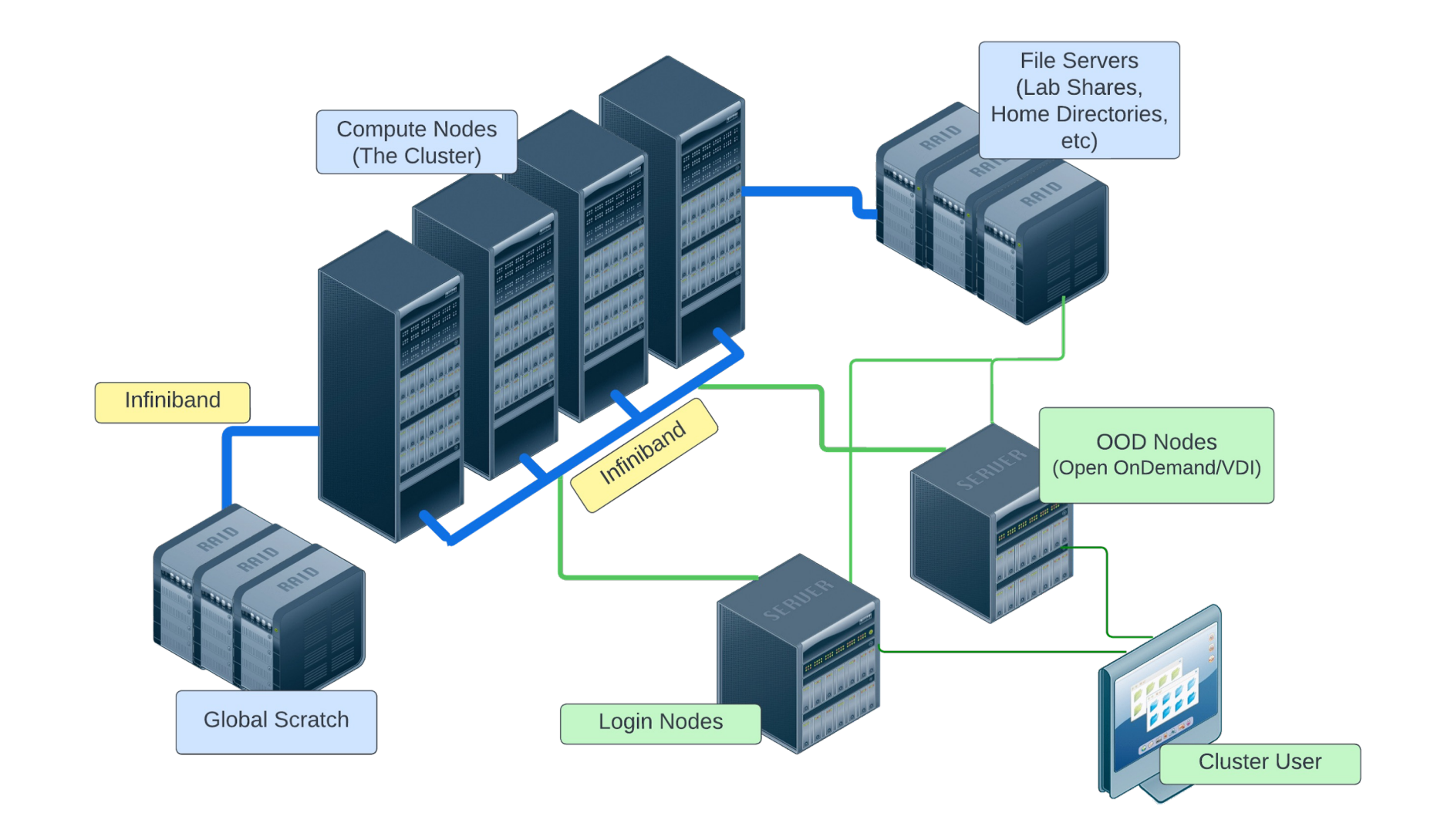

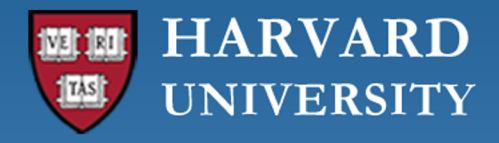

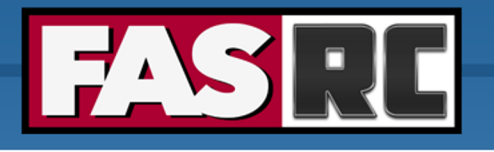

### Rack

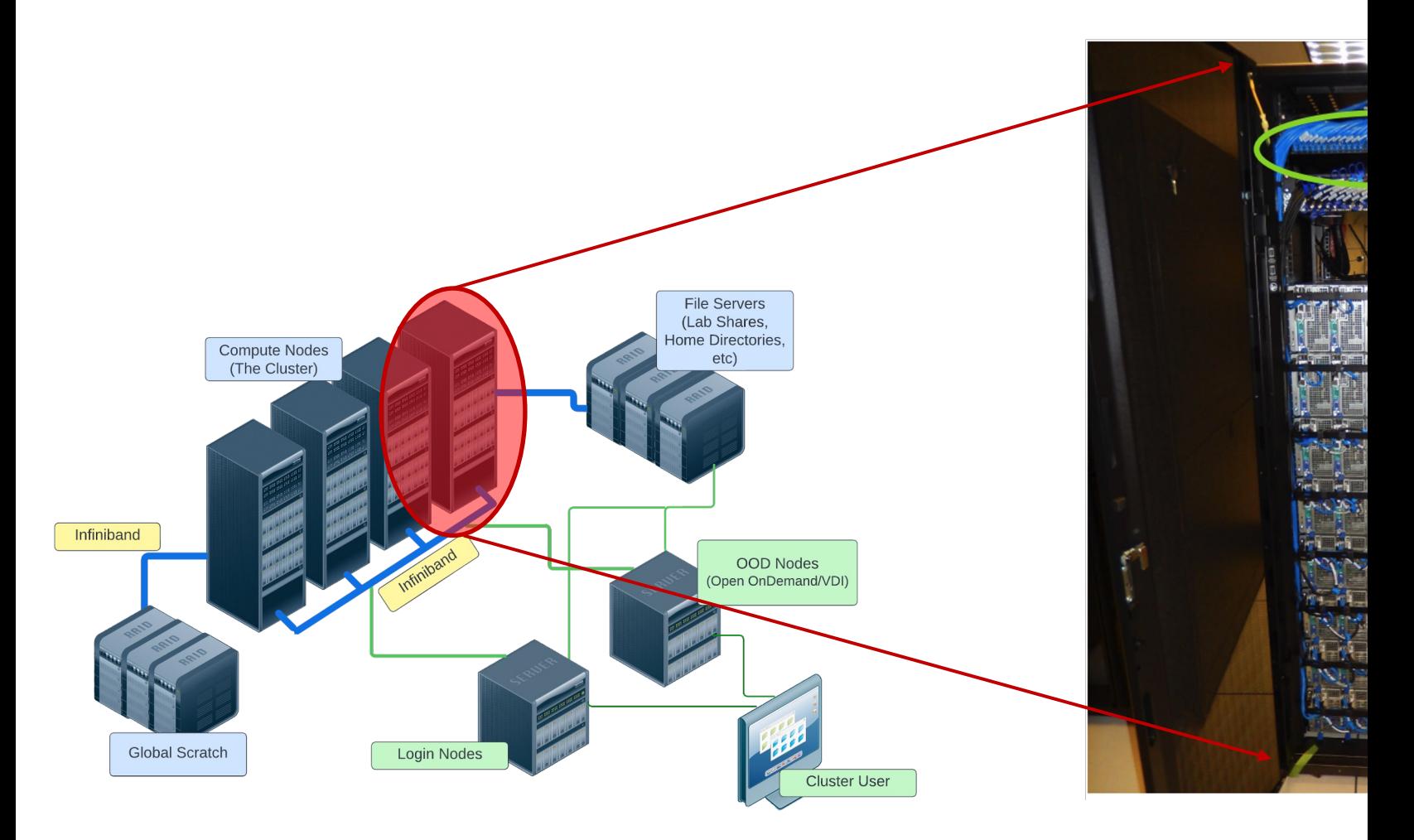

From HPC@LSU train Fall/HPC\_UserEnv1

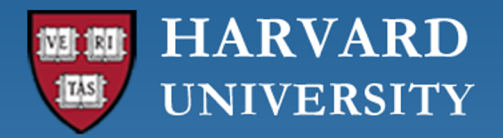

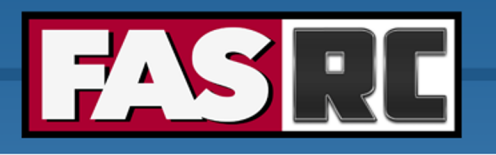

### Node

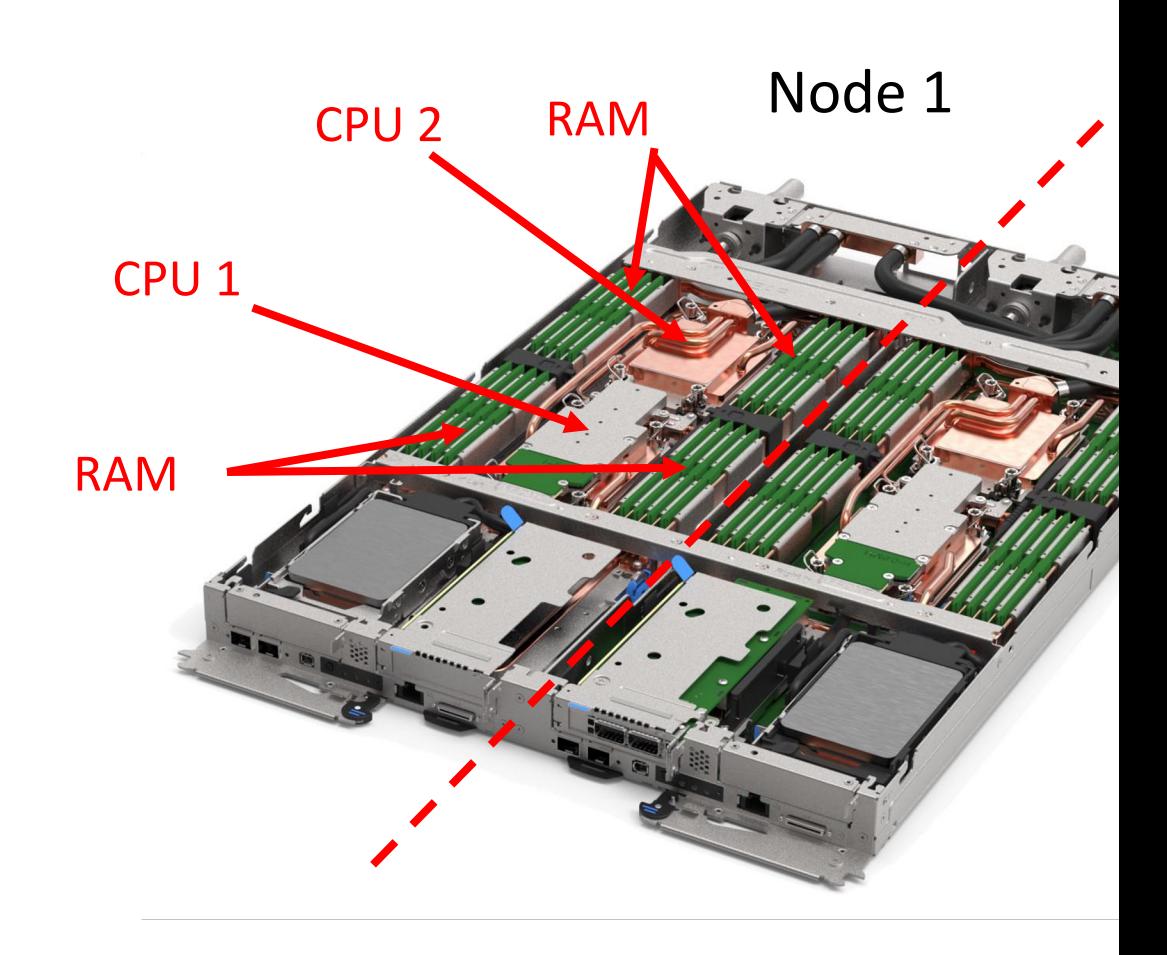

From http

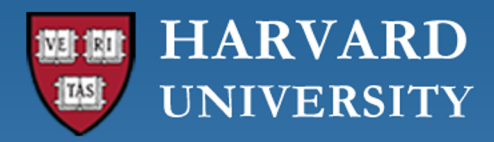

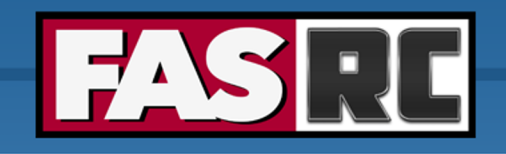

### Node water cooling

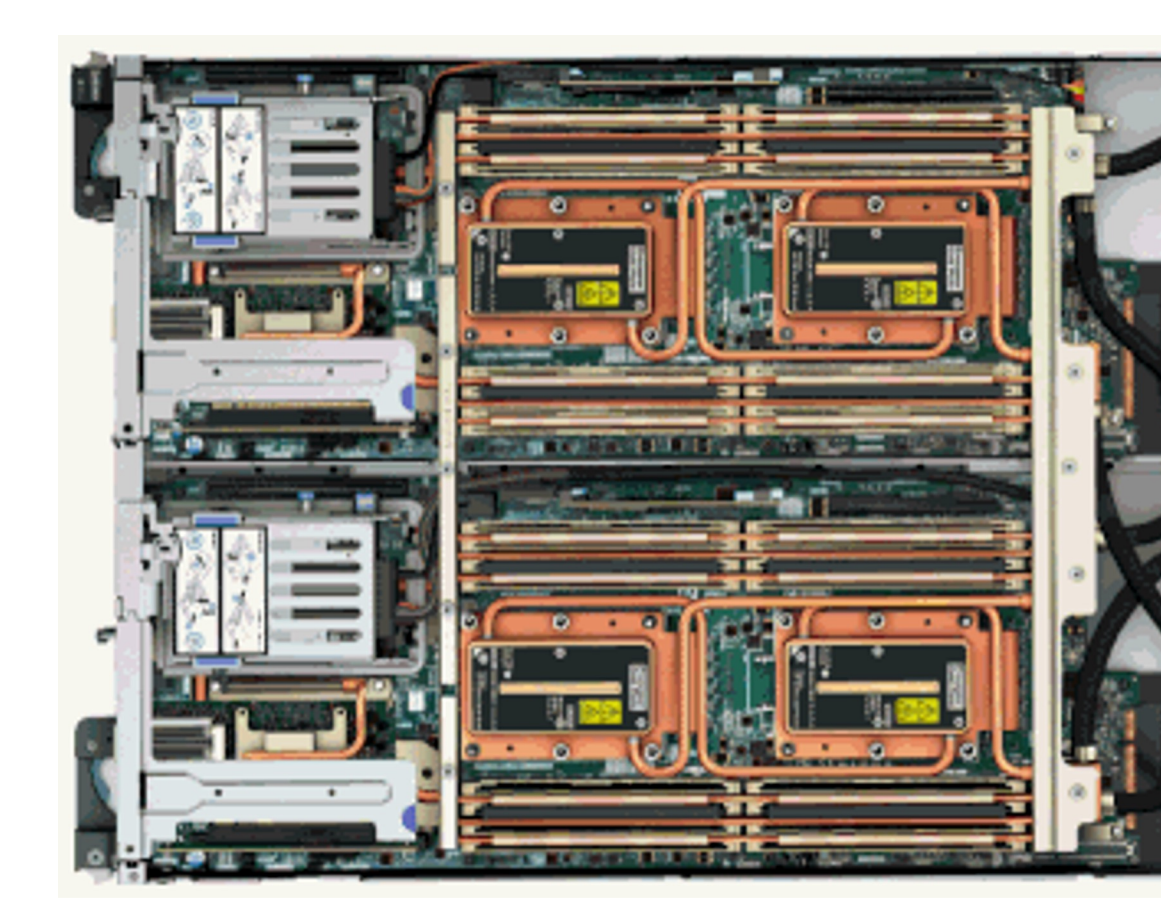

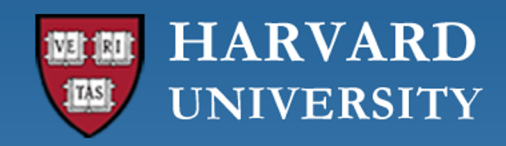

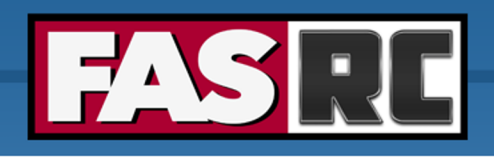

### Node, processors, core

#### Node: a computer in the cluster

memory

#### CPU

- o Central processing unit, processor
- o Can have many cores

#### Cores

- o Basic unit of compute
- o Runs a single instruction of code

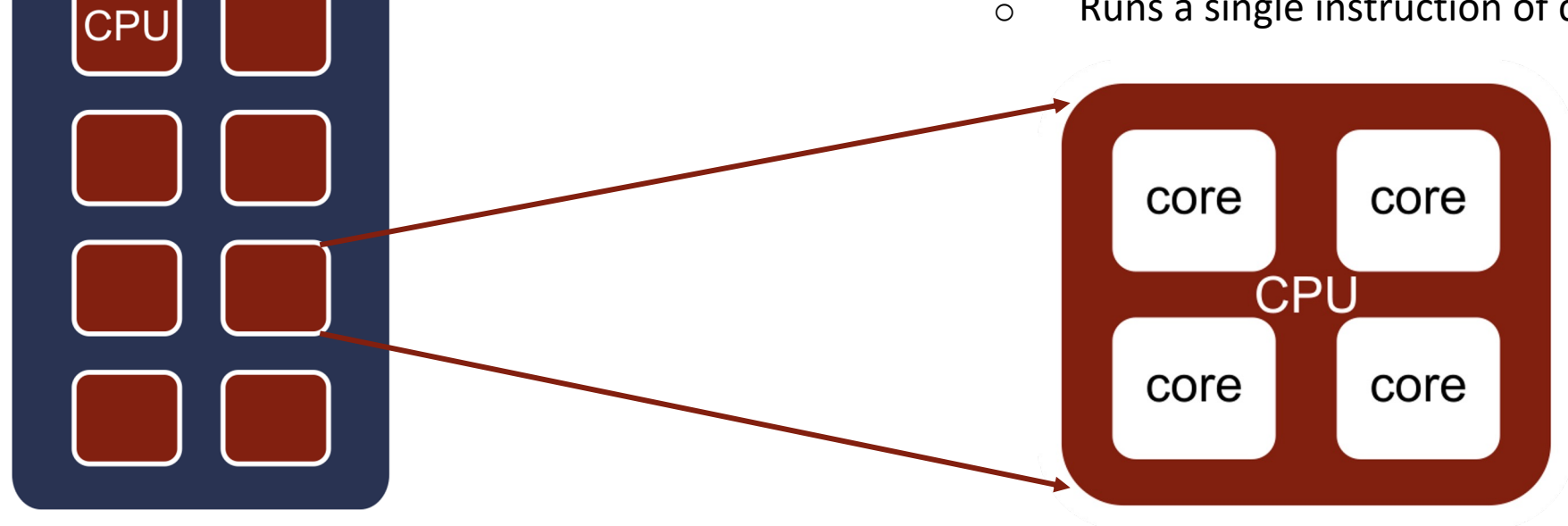

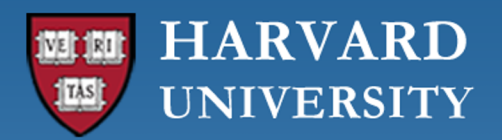

### Nomenclature summary

### **Cluster**

Top level unit of a supercomputer

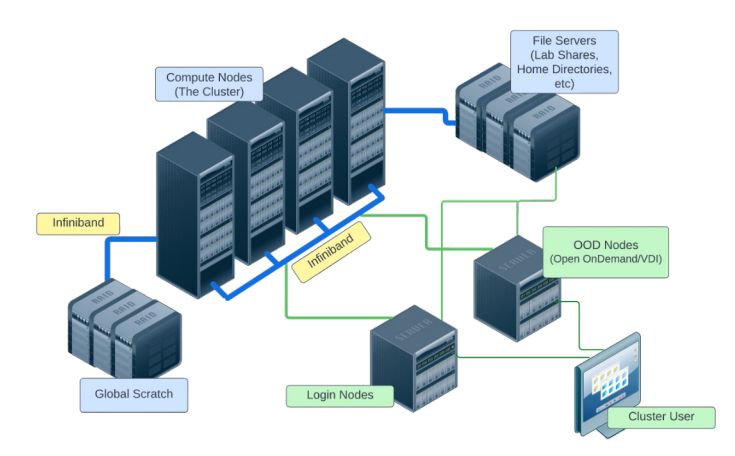

### **Node**

One host in the cluster (i.e., one computer)

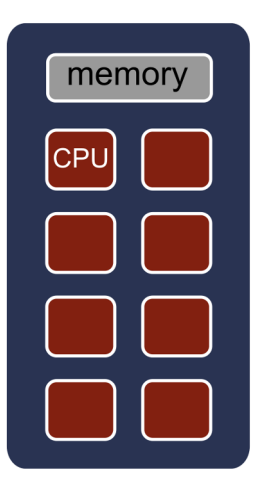

#### **New term: Job**

A user's request to use a certain amount of resources for a specific ame

**Glossary:** https://docs.rc.fas.harvard.edu/kb/glossary/

Adapted from HPC@LSU training (http://www.hpc.lsu.edu/training/weekly-materials

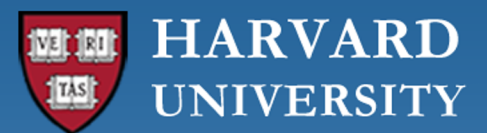

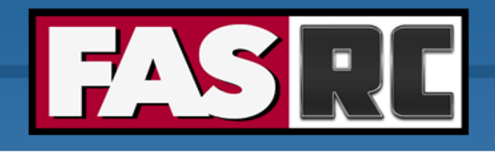

### Job scheduler

- $\circ$  The Cluster is a multi-tenant environment, so how can  $\epsilon$
- o Job scheduler!
- o Slurm: Simple Linux Utility for Resource Management
	- Manages job queue for a cluster of res[ources](http://www.hpc.lsu.edu/training/weekly-materials/2021-Summer/HPC_UserEnv_2021_Summer_session_2.pdf)
	- Prioritizes jobs
	- Provides status of running, queue, completed and failed jobs
	- Determines the order jobs are executed
	- On which node(s) jobs are executed

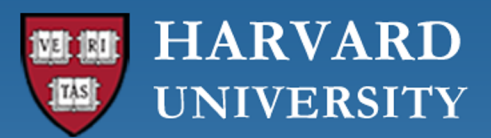

# Job management philosophy

- o Prioritize workload
- o Backfill idle node to maximize cluster use

### Job Priority

- o **Not** first come, first served
- $\circ$  Job with higher priority scheduled ahead of jobs with lower priority
- o Priority depends on
	- **Fairshare**
	- Amount of time pending
	- **Group priority**

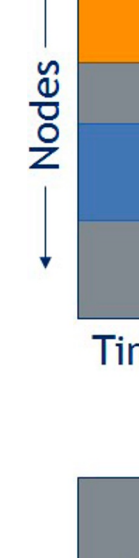

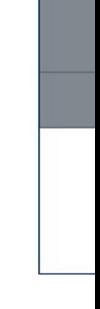

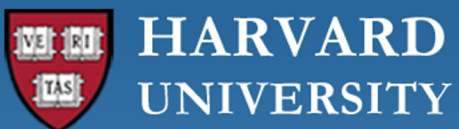

# How to maximize cluster usage?

# 1. Fill in high-priority jobs 2. Back

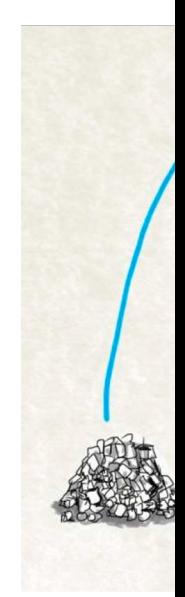

Adapted from HPC@ Summer/HPC\_UserE

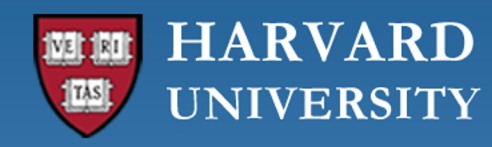

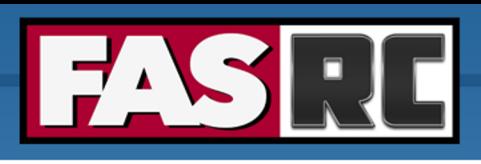

### Choosing computational resources

- o How do we choose memory, cores, partitions, and file systems?
- o First time ever running on a cluster?
	- Run a test case choosing similar resources as the machine you are currently using
	- Check how efficient your job was and adjust it accordingly
- o Increasing a job/analysis/simulation?
	- Run for a small test case
	- Increase size by 1.5, 2.0, 2.5x and check how job scaled
	- Then you can have a rough estimation of how much a first trial production job of ~10x would require

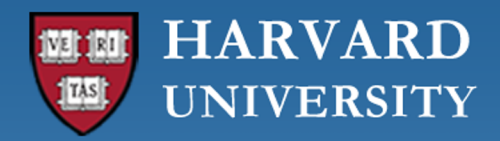

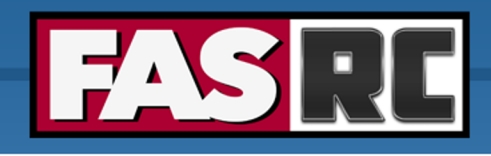

### Cannon partitions

### Documentation: https://docs.rc.fas.harvard.edu/kb/running-jobs/

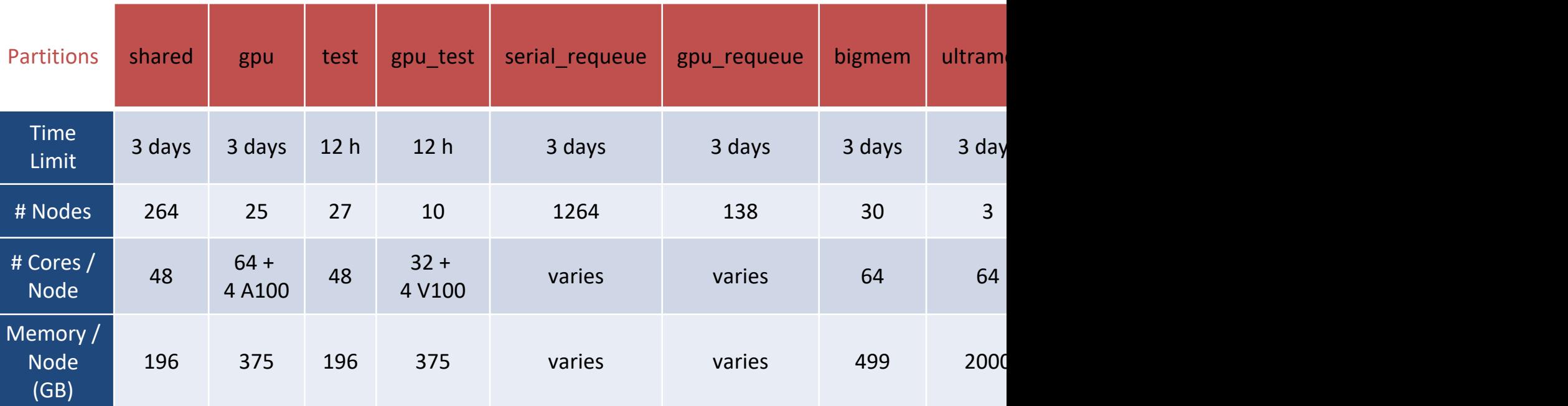

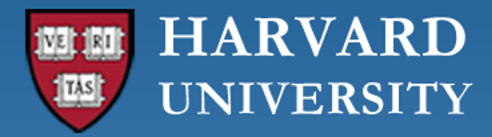

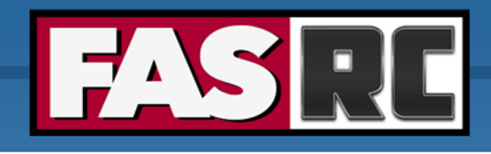

### FASSE partitions

### Documentation: https://docs.rc.fas.harvard.edu/kb/fasse/

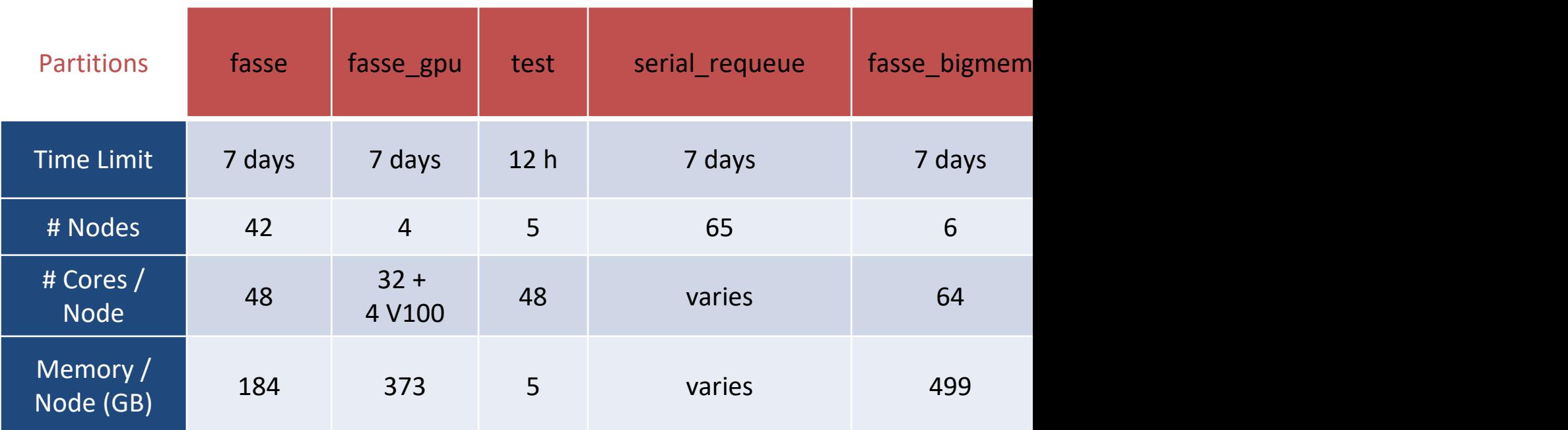

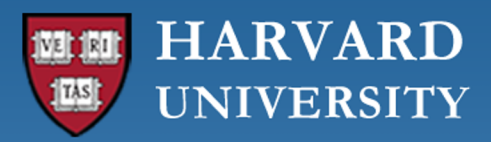

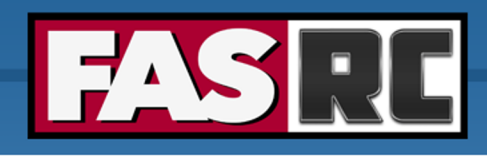

### Storage

Tier storage documentation: https://www.rc.fas.harvard.edu/services/data-

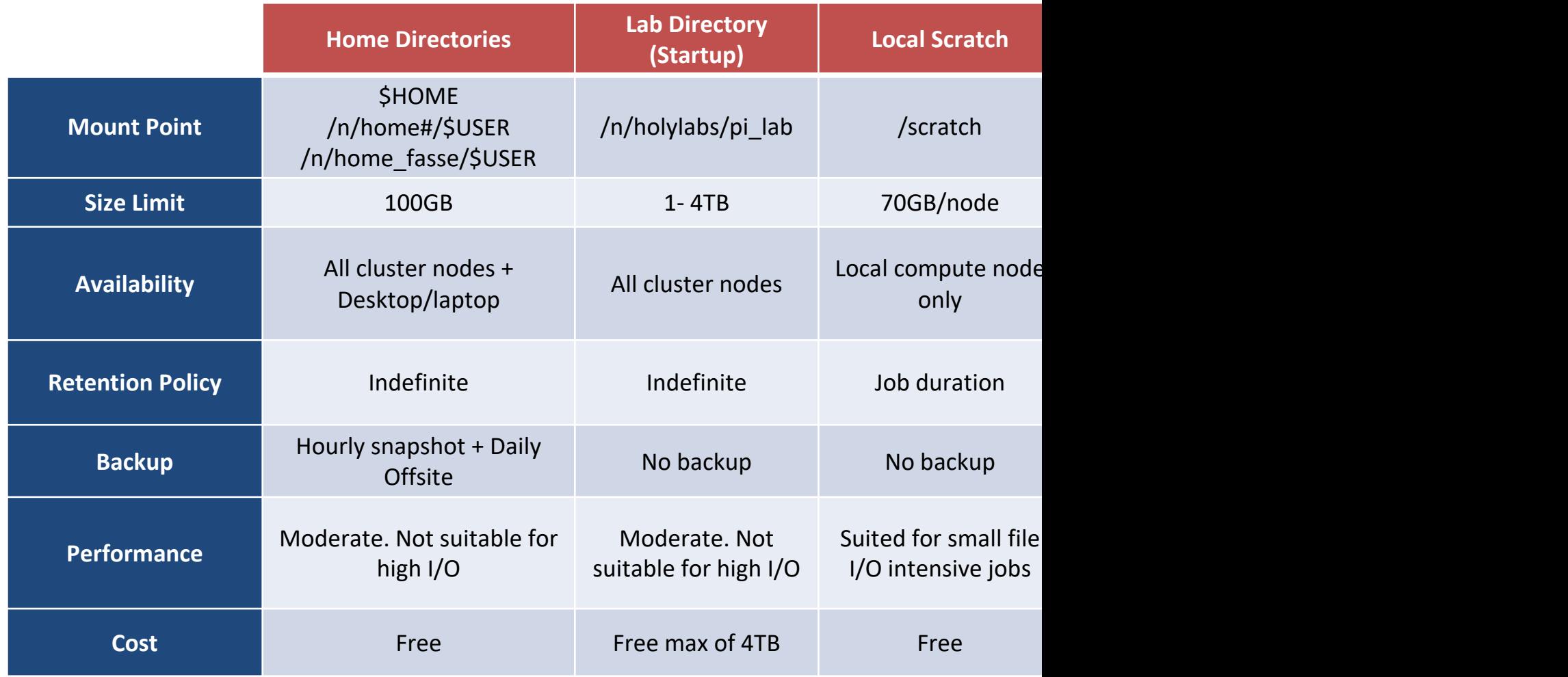

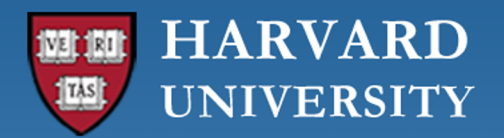

### Storage schematics

### Global Scratch

- o Networked scratch
- o Global variable: \$SCRATCH
- o Path:/n/holyscratch01/pi lab

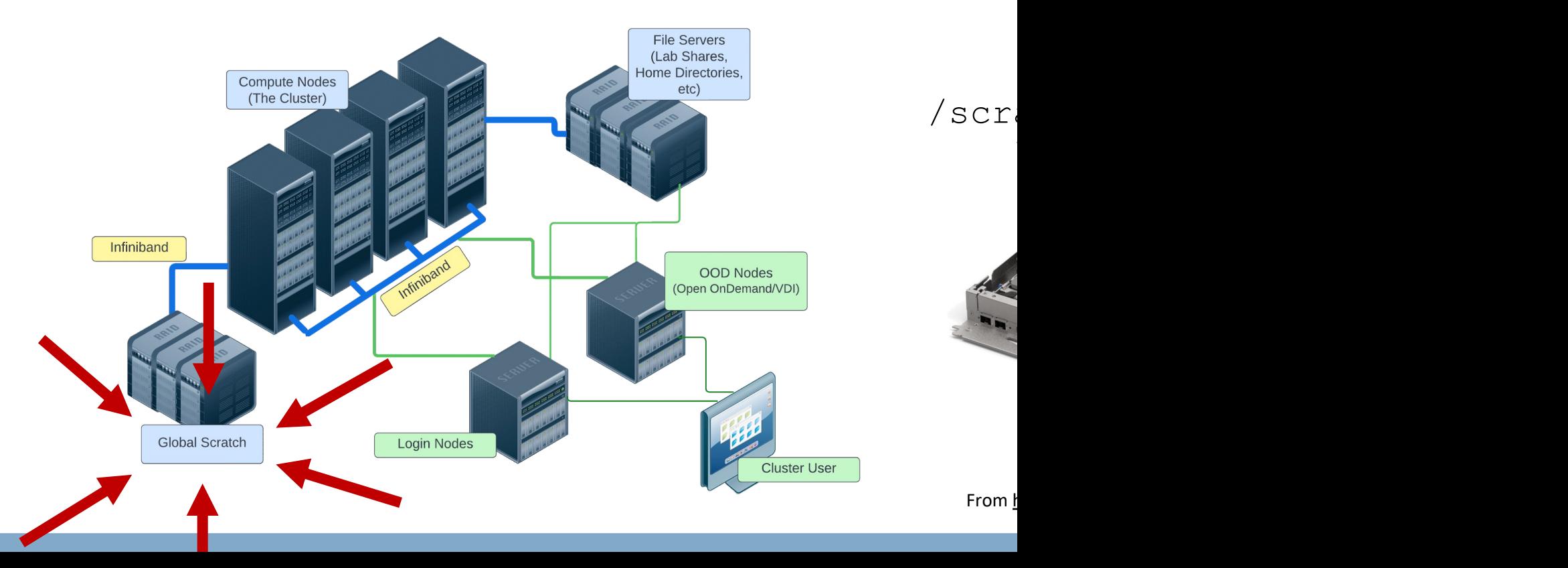

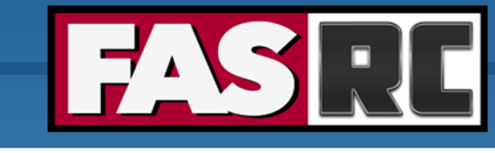

Loca

- $\circ$  St
- $\circ$  Pa

#### **HARVARD** TAS **UNIVERSITY**

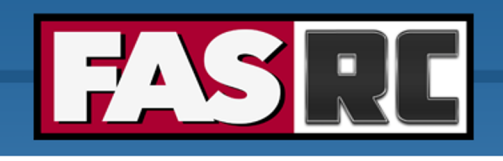

### Data management

### o Home

- Backed up with daily snapshots (up to 2 weeks)
- "Valuable" and small code
- o Global scratch
	- Temporary storage
	- Copy job scripts and executables for jobs
	- Input data
	- Output results
- o Lab storage
	- Permanent storage
	- If you have code here and not backed up, use version control (git)!!

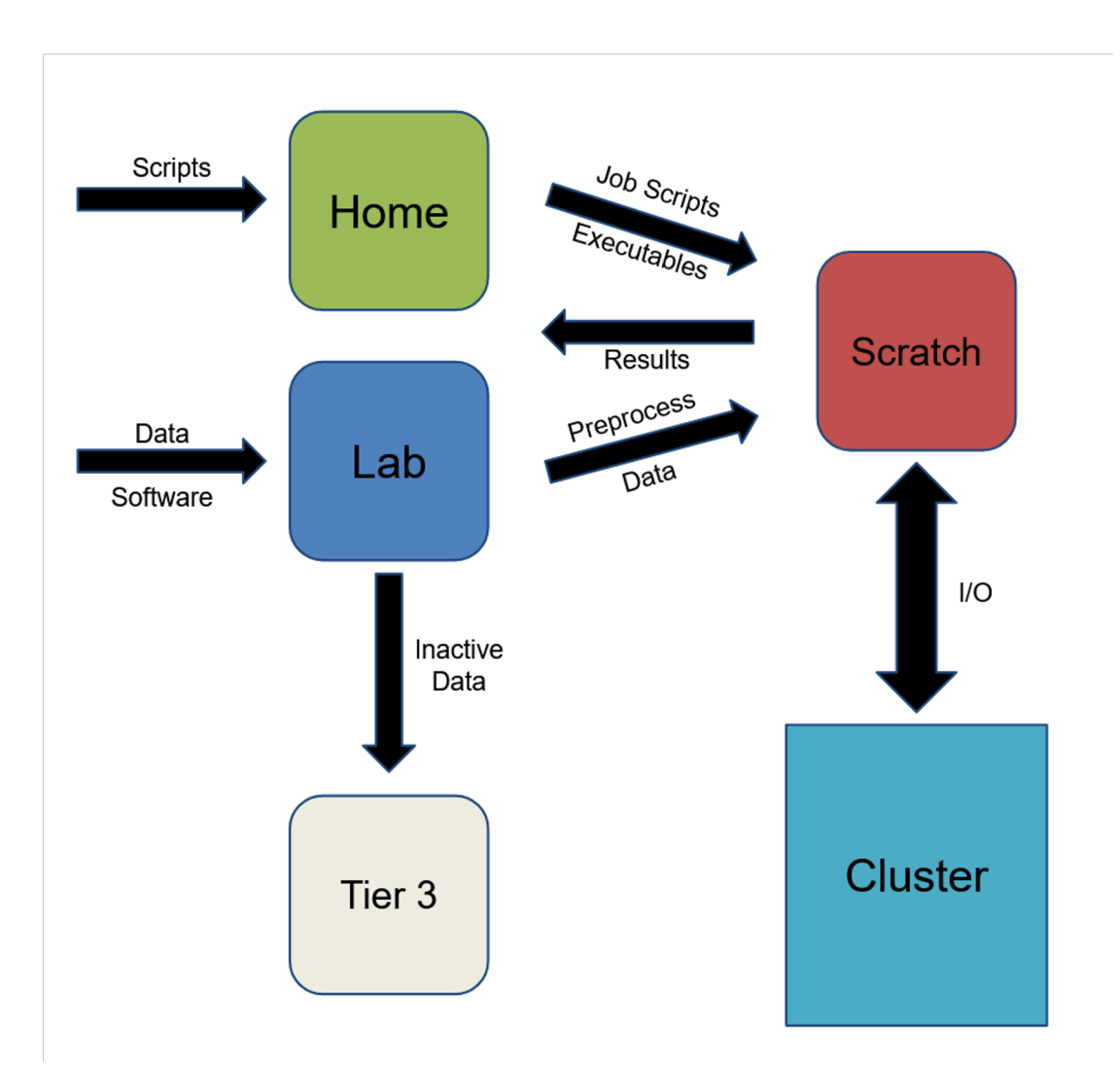

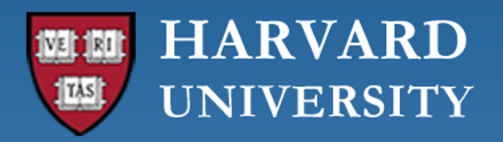

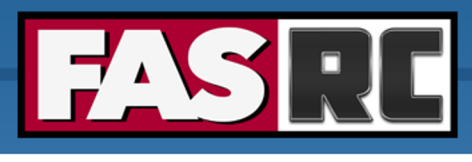

# Cluster customs and responsibilities

Documentation: https://docs.rc.fas.harvard.edu/kb/respon

- $\circ$  Don't run anything on the login nodes
- o Be as accurate as possible for memory requests
- $\circ$  Keep job counts reasonable: 10,000 job limit per user (so
- o Request at least 10 minutes
- $\circ$  Don't overwhelm scheduler: wait 0.5 to 1 sec for  $\texttt{shot}$

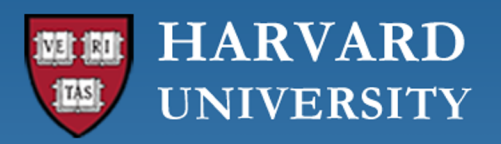

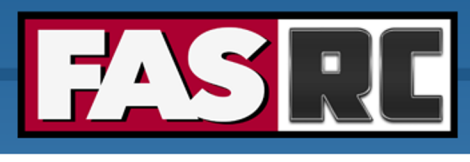

# Cluster customs and responsibilities

Documentation: https://docs.rc.fas.harvard.edu/kb/respons

- o Use appropriate partition
- o Use serial requeue and gpu requeue when possible
- o Heavy I/O should be done on / scratch and \$SCRAT
- o Keep at most 1000 files per directory (i.e., folder)
- o No production work on test partitions
- o Poorly behaved jobs will be terminated
- o Don't mine digital currency or misuse Harvard resources

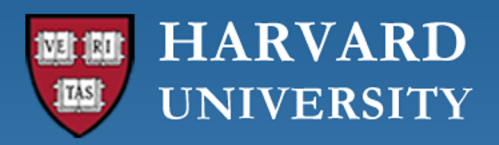

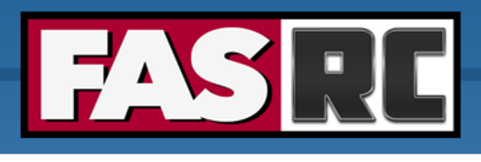

# Publications Acknowledging the FAS

Documentation: https://docs.rc.fas.harvard.edu/kb/attribu

 $\circ$  If you publish work performed on FASRC clusters, acknowledge it:

"The computations in this paper were run on the FASI by the FAS Division of Science Research Computing Group a

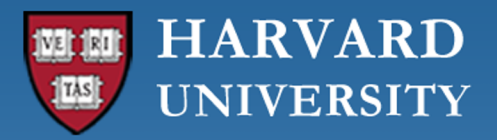

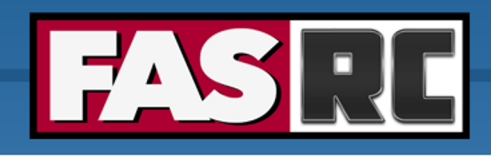

# FASRC docu[mentation](https://www.rc.fas.harvard.edu/training/office-hours/)

- o FASRC docs: [https://docs.rc.fas.harvard.edu/](http://portal.rc.fas.harvard.edu/rcrt/submit_ticket)
	- **Search**
- o GitHub User\_codes: https://github.com/fasrc/User\_Codes
- o Getting help
	- Office hours: https://www.rc.fas.harvard.edu/training/office-lours
	- **Ticket** 
		- o Portal: http://portal.rc.fas.harvard.edu/rcrt/submit\_ticket (requires logi
		- o Email: rchelp@rc.fas.harvard.edu

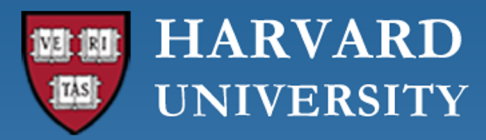

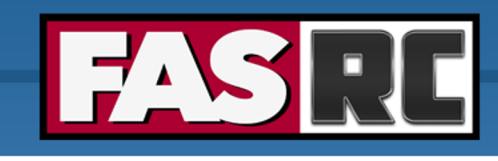

# Upcoming trainings

Training calendar: https://www.rc.fas.harvard.edu/upcoming-training/

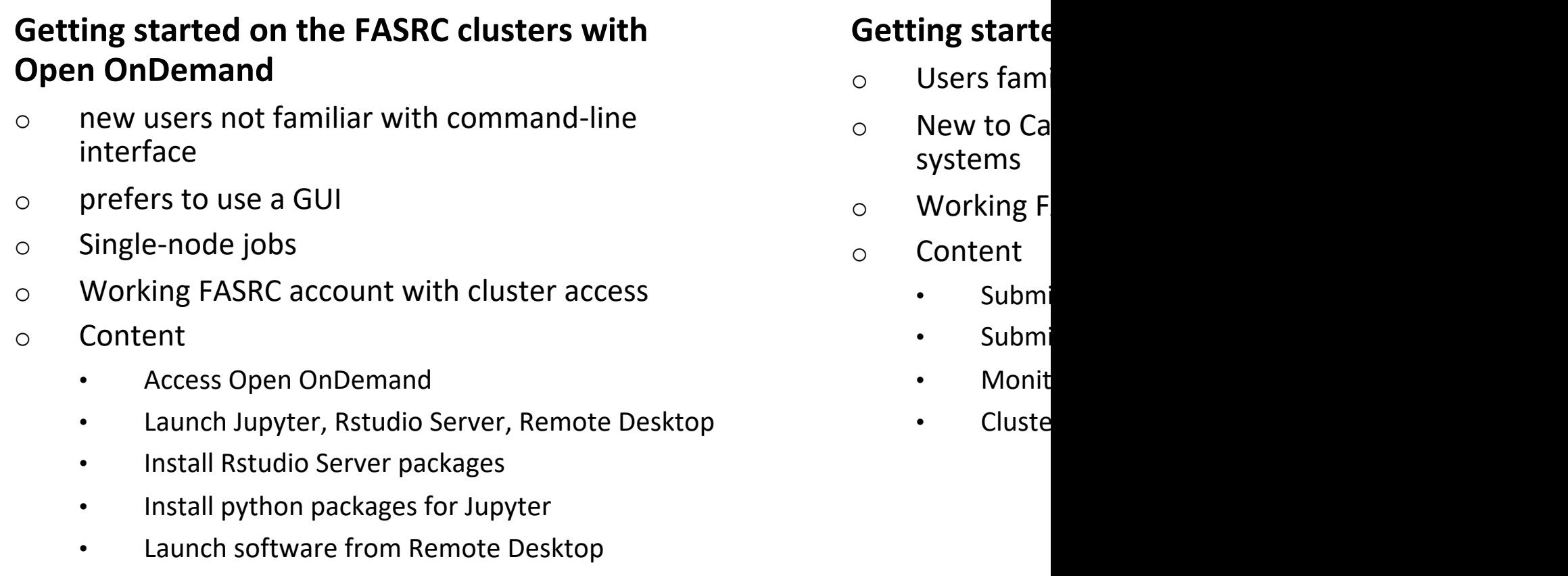

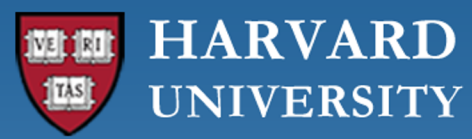

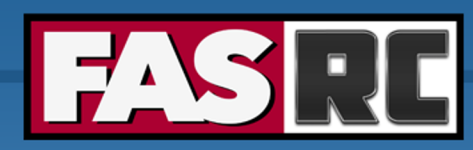

**FAS Research Computing** Division of Science https://rc.fas.harvard.edu

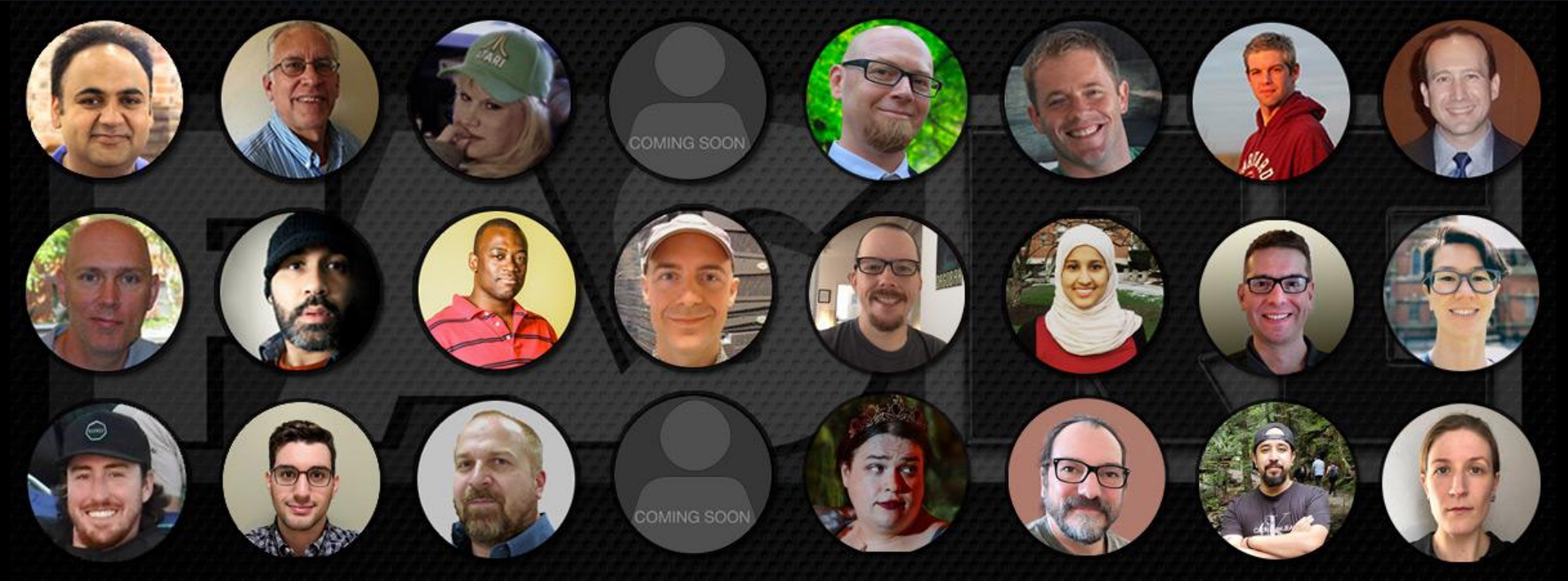

### **Thank you :) FAS Research Computing**